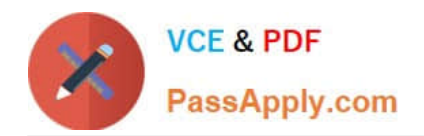

# **C4040-109Q&As**

Virtualization Technical Support for AIX and Linux - v2

## **Pass IBM C4040-109 Exam with 100% Guarantee**

Free Download Real Questions & Answers **PDF** and **VCE** file from:

**https://www.passapply.com/C4040-109.html**

100% Passing Guarantee 100% Money Back Assurance

Following Questions and Answers are all new published by IBM Official Exam Center

**C** Instant Download After Purchase

**83 100% Money Back Guarantee** 

- 365 Days Free Update
- 800,000+ Satisfied Customers

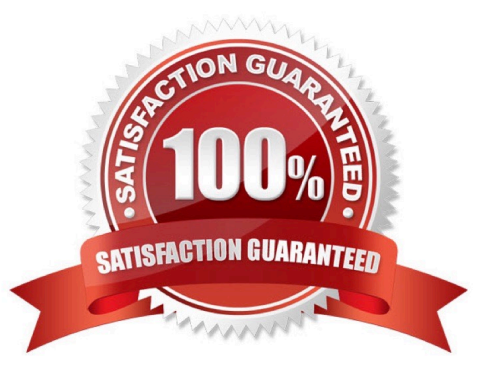

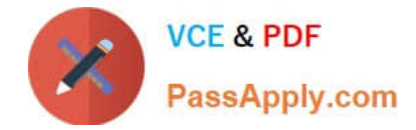

#### **QUESTION 1**

An administrator tries to dynamically increase the processor capacity entitlement of LPAR1 from 1.0 to 2.0. The current entitlement is 1.0 and the maximum is set to 3.0.

The operation fails. When the administrator adds up the number of processors in use by the currently running LPARs, there are 4 processors available. The administrator also notes that LPAR2 is inactive.

What is the cause of this failure?

A. LPAR1 has "Allow when partition active" in the Processor Sharing section CHECKED in its profile

B. LPAR2 has "Allow when partition inactive" in the Processor Sharing section NOT CHECKED in its profile

C. LPAR2 has "Allow when partition inactive" in the Processor Sharing section CHECKED in its profile

D. LPAR1 has "Allow when partition active" in the Processor Sharing section NOT CHECKED in its profile

Correct Answer: B

#### **QUESTION 2**

A customer wants to compare a number of models within the POWER7 family to determine which is the best fit for their requirements. What centralized source would allow them to compare availability of Capacity on Demand and supported Hot-plug functions?

- A. POWER7 Press kit
- B. Techline POWER7 compendium
- C. POWER Reference Guide
- D. Facts and Features Report

Correct Answer: D

#### **QUESTION 3**

A customer has four LPARs: VIO1, VIO2, LPAR1 and LPAR2

VIO Servers (VIOS) are configured with SEA adapter failover and 802.1Q is enabled on the LPARs.

During scheduled maintenance, VIO1 is brought down and the SEA failover happens automatically.

However, network traffic is not leaving the VIO for LPAR1.

The SEA interfaces are setup as follows:

VIO1 - SEA

PVIDs 55,60,65,70

VIO2 - SEA

The LPARs have their virtual network devices setup as follows:

- LPAR1 Adapter ID 55 VLAN ID 75
- LPAR2 Adapter ID 60 VLAN ID 45

What is the reason for the networking problem?

- A. LPAR1 has the wrong VLAN ID configured.
- B. VIO2 has the wrong VLAN IDs configured.
- C. The LPARs have the wrong adapter IDs configured.
- D. The LPARs and the VIO servers are on different subnets.

Correct Answer: B

#### **QUESTION 4**

An administrator has removed a client LPAR and would like to unmap the virtual Fibre Channel adapter vfchost0 from the physical backing adapter fcs2. Which of the following commands will achieve this?

- A. rmvdev -vtd vfchost0
- B. vfcumap -vdev vfchost0 -dev fcs2
- C. rmdev -dev fcs2
- D. vfcmap -vadapter vfchost0 -fcp

Correct Answer: D

#### **QUESTION 5**

After opening a virtual terminal to a running AIX LPAR to perform maintenance, an administrator does not receive a login prompt. How can the administrator get the login prompt?

- A. Use smitty tty on the LPAR and enable logins.
- B. Ensure the "Remote Virtual Terminal" option is selected on the HMC.
- C. Set the console option on the LPAR in the SMS menus.
- D. Ensure the "Remote Operation" option is selected on the HMC.

Correct Answer: A

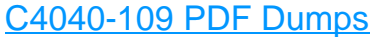

[C4040-109 Practice Test](https://www.passapply.com/C4040-109.html) [C4040-109 Study Guide](https://www.passapply.com/C4040-109.html)

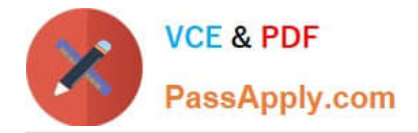

To Read the Whole Q&As, please purchase the Complete Version from Our website.

## **Try our product !**

100% Guaranteed Success 100% Money Back Guarantee 365 Days Free Update Instant Download After Purchase 24x7 Customer Support Average 99.9% Success Rate More than 800,000 Satisfied Customers Worldwide Multi-Platform capabilities - Windows, Mac, Android, iPhone, iPod, iPad, Kindle

We provide exam PDF and VCE of Cisco, Microsoft, IBM, CompTIA, Oracle and other IT Certifications. You can view Vendor list of All Certification Exams offered:

#### https://www.passapply.com/allproducts

### **Need Help**

Please provide as much detail as possible so we can best assist you. To update a previously submitted ticket:

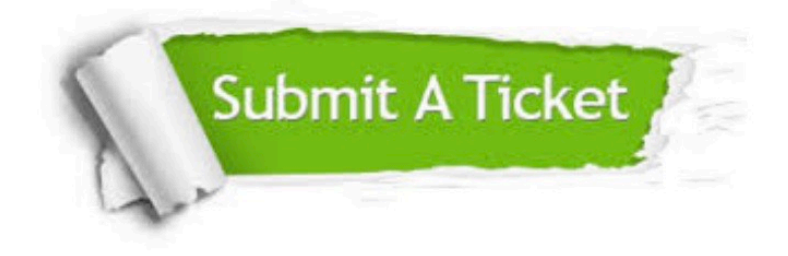

#### **One Year Free Update**

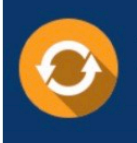

Free update is available within One fear after your purchase. After One Year, you will get 50% discounts for updating. And we are proud to .<br>poast a 24/7 efficient Customer Support system via Email

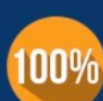

**Money Back Guarantee** To ensure that you are spending on

quality products, we provide 100% money back guarantee for 30 days from the date of purchase

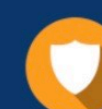

#### **Security & Privacy**

We respect customer privacy. We use McAfee's security service to provide you with utmost security for vour personal information & peace of mind.

Any charges made through this site will appear as Global Simulators Limited. All trademarks are the property of their respective owners. Copyright © passapply, All Rights Reserved.